### **FERRAMENTAS COMPUTACIONAIS PARA ESTUDO DOS CANAIS IÔNICOS UTILIZANDO DIAGRAMAS DE ESTADO: CellML vs Python vs MATLAB**

Matheus Leonardo A. de Camargo<sup>1</sup>; Ricardo Agostinho de Rezende Júnior<sup>2</sup>; Daniel Gustavo Goroso<sup>3</sup>; Robson Rodrigues da Silva<sup>4</sup>

Estudante do Curso de Engenharia Elétrica; e-mail: matheus.leonardo675@gmail.com<sup>1</sup> Doutorando em Engenharia Biomédica; e-mail: ricardo.agostinho10@gmail.com<sup>2</sup> Professor da Universidade de Mogi das Cruzes; e-mail: danielg@umc.br3 Professor da Universidade de Mogi das Cruzes; e-mail: robson.silva@umc.br 4

Área do Conhecimento: Exatas

Palavras-chave: modelos biofísicos; canais iônicos; ferramentas computacionais

# **INTRODUÇÃO**

Com o avanço nos estudos de células cardíacas viu-se a evolução dos modelos matemáticos que as descrevem. Substituindo as formulações tradicionais de Hodgkin e Huxley de 1952, surgem os modelos baseados em cadeias de Markov. Há muitas razões para isso: os modelos de Markov não se restringem à ideia de portas independentes que definem o canal, eles permitem uma descrição mais detalhada, caracterizando as transições específicas entre os estados aberto, fechado ou inativo, descrevendo assim as estruturas subjacentes do canal bem como suas alterações conformacionais (WILDERS, 2007). Para registrar esses novos modelos, pesquisadores têm usado ferramentas computacionais como MATLAB, Python e CellML. O desenvolvimento e a disponibilidade de um número cada vez maior de modelos computacionais descrevendo as complexas estruturas e processos biológicos tem se tornado evidente nos últimos anos (CAMPOS, 2008). Nesse contexto, o objetivo deste trabalho é implementar nas plataformas CellML, MATLAB e Python os principais modelos de canais iônicos, possibilitando ainda o seu compartilhamento entre os mais diversos grupos de pesquisa.

### **OBJETIVOS**

Implementar os principais modelos biofísicos de canais iônicos nas plataformas CellML, MATLAB e Python. Desenvolver a partir desses modelos um simulador para geração da curva da corrente vs tensão (I x V).

### **METODOLOGIA**

A execução do projeto foi dividida em quatro etapas. Na primeira, foram realizados seminários visando o aprendizado dos conceitos biológicos como a representação elétrica da membrana, canais iônicos e modelos biofísicos, temas necessários para a compreensão e desenvolvimento do projeto. A segunda etapa, constituiu-se da fundamentação teórica das seguintes ferramentas computacionais: CellML (https://www.cellml.org/), MATLAB (https://www.mathworks.com/) e Python (http://python.org.br/). Já na terceira etapa, iniciou-se a implementação dos modelos dos canais iônicos de potássio, sódio e cálcio para a plataformas CellML e Python, possibilitando a geração de gráficos das correntes e dos estados de cada canal. Na quarta etapa foi desenvolvido um simulador para curva I x V, uma importante curva utilizada para calcular a condutância de cada canal.

## **RESULTADOS E DISCUSSÃO**

Foram implementados os principais modelos de canais iônicos na plataforma CellML através do software Opencor (http://www.opencor.ws/). Os resultados obtidos foram satisfatórios e os modelos implementados geraram gráficos análogos aos encontrados na literatura. Na Figura 1 pode-se observar o modelo do canal de cálcio implementado em CellML e executado no software Opencor.

**Figura 1.** Modelo do canal de cálcio simulado no OpenCOR. (A) Pulso de voltagem; (B) Corrente de cálcio - iCaL; (C) Probabilidade de canais no estado aberto.

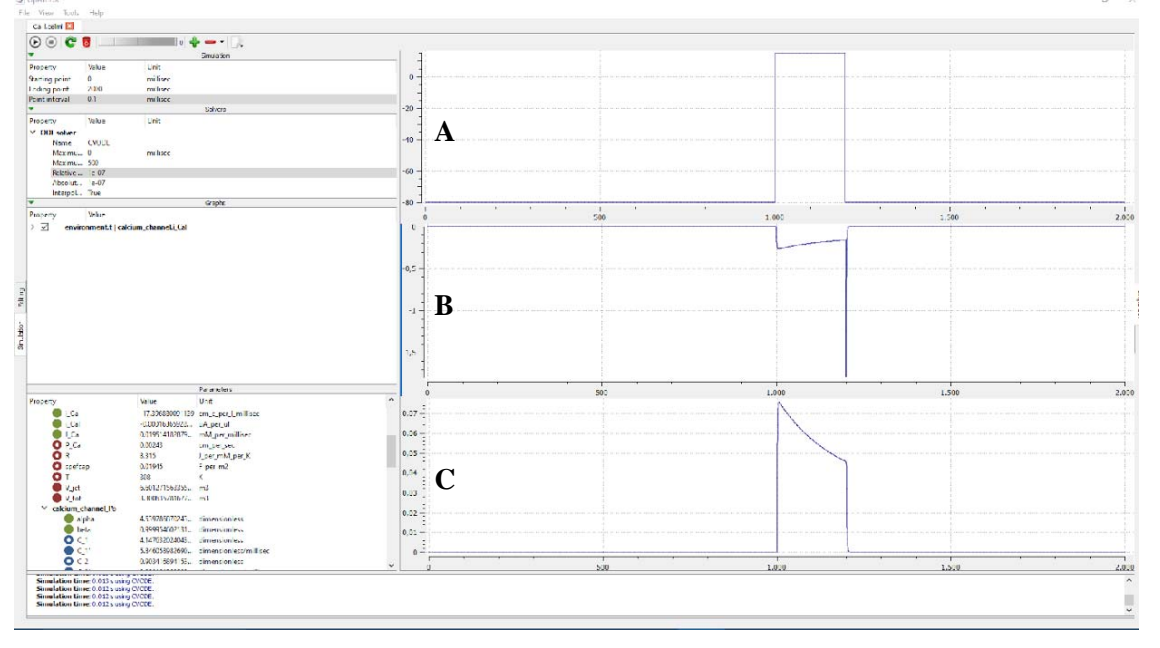

Todos os códigos de programação dos modelos implementados nesse trabalho, estão disponíveis para download no link: https://goo.gl/FRVMiu

Utilizando a modelagem de cada canal iônico, foi desenvolvido, nas plataformas MATLAB e Python, um simulador para curva da corrente vs tensão (I x V). As duas versões do simulador permitiram a geração de gráficos satisfatórios e de acordo com os encontrados na literatura, contudo, o simulador na plataforma MATLAB apresenta uma interface (Figura 2) mais amigável.

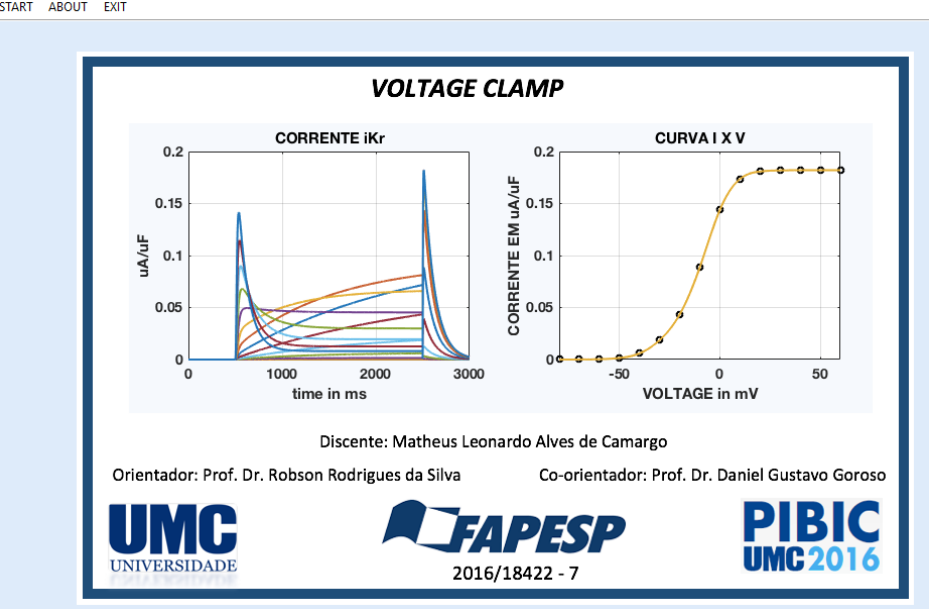

**Figura 2.** Interface inicial do simulador para a curva I x V na plataforma MATLAB

Na Figura 3 observa-se o resultado da simulação para o canal de sódio.

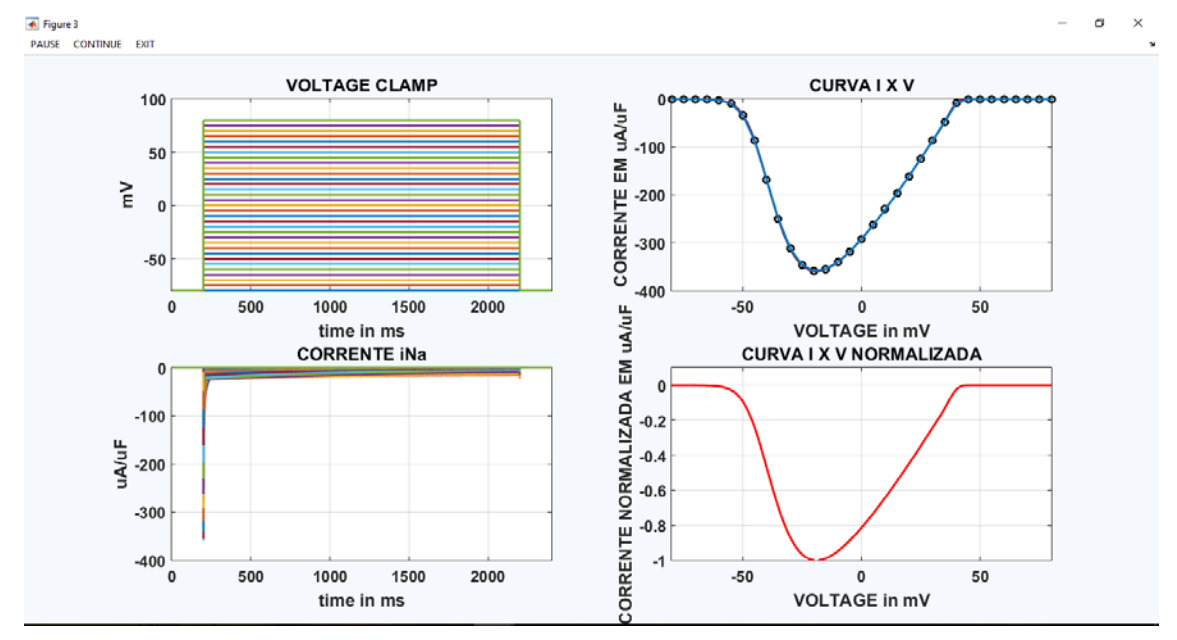

**Figura 3.** Simulação da curva I x V para o canal de sódio.

O pacote de instalação do simulador para o sistema operacional Windows, desenvolvido na plataforma MATLAB, pode ser encontrado no link: https://goo.gl/Z2QVjj

#### **CONCLUSÕES**

Conclui-se que a utilização de ferramentas computacionais para o estudo do comportamento dos canais iônicos, facilita o entendimento e o compartilhamento de informações entre os mais diversos grupos de pesquisa. A criação de plataformas padronizadas e o uso de ferramentas disponíveis para o desenvolvimento de modelos biofísicos é algo indispensável nos dias atuais, sendo um requisito mínimo para entender melhor o funcionamento das complexas estruturas que compõem uma célula.

#### **REFERÊNCIAS BIBLIOGRÁFICAS**

CAMPOS, F. O. **Modelagem computacional da eletrofisiologia cardíaca: o desenvolvimento de um novo modelo para células de camundongos e a avaliação de novos esquemas numéricos.** 2008. 140 f. Dissertação (Mestrado em Modelagem Computacional) – Universidade Federal de Juíz de Fora, Juiz de Fora, 2008.

WILDERS, R. Computer modeling of the sinoatrial node. **Med Biol Eng Computational**. 45(2): p. 189-207, 2007.